## 9ο Εργαστήριο

Για την αριθµητική επίλυση ενός προβλήµατος αρχικών τιµών (Π.Α.Τ.)

$$
y'(t) = f(t, y(t)), \quad t \in [a, b], \quad y(0) = y_0
$$

θεωρήσαµε πεπλεγµένες µονοβηµατικές µεθόδους όπως η πεπλεγµένη Euler ή Τραπεζίου.

Για να υπολογίσουμε την τιμή  $y_{n+1}$  χρειάζεται να λύσουμε (στη γενική περίπτωση που η  $f$  είναι μη γραμμική ως προς  $y$ ) μια μη γραμμική εξίσωση. Ένας τρόπος είναι χρησιµοποιήσουµε µια επαναληπτική διαδικασία όπως στον υπολογισµό του σταθερού σηµείου. Έτσι, σε κάθε βήµα του αλγορίθµου της πεπλεγµένης Euler, για τον υπολογισµό δηλαδή του  $y_{n+1}$  θέτουμε

$$
g(s)=y_n+hf(t_{n+1},s),\quad
$$

και αναζητούμε  $s^\star$  τέτοιο ώστε

$$
s^{\star} = g(s^{\star}).
$$

Επειδή μπορούμε μόνο να προσεγγίσουμε το  $s^\star$ , την προσέγγιση  $s_k$  που θα υπολογίσουµε χρησιµοποιώντας την επαναληπτική διαδικασία του σταθερού σηµείου, θα θέσουμε ως  $y_{n+1}$ , δηλαδή θεωρούμε την ακολουθία

$$
s_{k+1}=g(s_k), k=0,\ldots,
$$

για δοσμένο tol, υπολογίζουμε το  $s_k$  τέτοιο ώστε  $|s_k - s_{k-1}| \leq tol$  και θέτουμε

$$
y_{n+1}=s_k
$$

και προχωράµε για την επόµενη προσέγγιση της µεθόδου πεπεπλεγµένης Euler.

Την ίδια διαδικασία µπορούµε να εφαρµόσουµε και για πολυβηµατικές µεθόδους. Θεωρείστε τη µέθοδο Adams Multon(2) και τη BDF(2)

**Μέθοδος Adams Multon(2)** Για δοσμένα  $y_0, y_1$ ,

$$
y_{n+2} = y_{n+1} + h(\frac{5}{12}f(t_{n+2},y_{n+2}) + \frac{2}{3}f(t_{n+1},y_{n+1}) - \frac{1}{12}f(t_n,y_n)), \quad n = 0,\ldots,N
$$

**Μέθοδος BDF(2)** Για δοσμένα  $y_0, y_1$ ,

$$
y_{n+2}-\frac{4}{3}y_{n+1}+\frac{1}{3}y_n=\frac{2}{3}hf(t_{n+2},y_{n+2}),\quad n=0,\ldots,N-2.
$$

**Άσκηση 1:** Έστω  $y(t)=(t^2+1)^2$ , στο  $[0,2]$  η οποία είναι λύση στο

$$
y'(t)=4t(y(t))^{1/2},\quad t\in[0,2],\quad y(0)=1.
$$

Θεωρείστε τις μεθόδους Adams Multon(2) και τη BDF(2), ένα διαμερισμό του  $\left[0,2\right]$  σε  $N+1$  σημεία, και για να υλοποιήσετε αυτές τις δύο μεθόδους χρησιμοποιήστε τις αρχικές τιμές  $y_0 = 1$  και  $y_1$  να δίνεται από την άμεση μέθοδο του Euler. Βρείτε το σφάλμα  $\max_{0 \leq n \leq N} |y_n - y(t_n)|$ , για  $N = 20, 40, 80, 160$  καθώς και τις τιμές για  $t=0.5, 1, 1.5, 2$ . Παρατηρήστε ότι καθώς το  $N$  αυξάνει ή το  $h$  ελαττώνετε οι τιμές  $y_n$ τείνουν να σταθεροποιηθούν. (Δηλαδή η µέθοδος φαίνεται να συγκλίνει)

```
In [1]: import numpy as np
         import matplotlib.pyplot as plt
         def y_exact(t):
              s=(t**2+1)**2
              return s
         def f(t,y):
              s=4*t*y**(1/2)
              return s
         def g(t,x,y1,y0):
               # Οι μεταβλητες y1, y0 ειναι οι προσεγγίσεις στα 2 προηγουμενα βηματα
              # Η μεταβλητή x είναι η προσεγγιση που έχουμε ήδη βρει στον αλγόριθμο ι
              s=(1/3)*(4*y1-y0)+(2*h/3)*f(t,x) # BDF-2
               #s=y1+h*((5/12)*f(t,x)+ (2/3)*f(t-h,y1)-(1/12)*f(t-2*h,y0) )# AM2
              return s
         ### Παρακάτω δίνετε Η μεθοδος μόνο για τη μια περιπτωση N
         ### Πρεπει να δημιουργησετε μια επαναληψη για να τρεξετε για ολες τις περιπτωσεις N
         #### BDF2 (Μη γραμμική f ως προς y)
         N=20
         t=np.linspace(0,2,N+1)
         h=t[1]-t[0]
         y=np.zeros(N+1)
         y[0]=1
         y[1]=y[0]+h*f(t[0],y[0]) # Πρώτο βήμα με την άμεση Euler
         ### Θετουμε TOL και NMAX μεγιστο αριθμό επαναλήψεων για τον υπολογισμό της μη-γραμμικής εξίσωσης
         tol=1.e-3
         Nmax=100
         # Προσοχή στον αριθμο των επαναλήψεων
         #Στη διβηματικη μεθοδο κανουμε 1 λιγοτερη επαναληψη
         for i in range(N-1):
              x0=y[i+1] #αρχική προσέγγιση στο i+1-βημα
              k=0
               err=1. #Θετουμε αρχικά το σφάλμα ίσον με 1 για να ξεκινήσει η διαδικασία
```

```
Μέγιστο σφάλμα για N= 20 : 0.14298187021714526
h = 0.1t= 0.5 1.533797657611489t= 1.0 3.9877243136686094
      while (err>tol) and (k<=Nmax):
          x=g(t[i+2],x0,y[i+1],y[i]) # επόμενη προσέγγιση
          err=abs(x-x0) #σφάλμα 
          k=k+1 # αυξάνουμε τον μετρητή βημάτων
          x0=x;
      y[i+2]=x #τελειώνει η επαναληψη σταθερου σημειου και θέτουμε τη προσεγγιση που βρηκαμε
      ########### ως την προσεγγιση της λύσης στο σημείο t[i+1]
 err_y=max(abs(y_exact(t)-y)) #σφάλμα
 print('Μέγιστο σφάλμα για N=',N,':',err_y)
 print('h=',h)
 n0=int(N/4) # Το πλήθος των σημείων είναι πολλαπλασια του 4, 
 ## και τα σημεια t=0.5,1,1.5,2 που ζηταει η άσκηση είναι πολλαπλασια του πρώτου t=0.5
 n=n0
 print('t=',n*h,' ',y[n])
 n=2*n0
 print('t=',n*h,' ',y[n])
 n=3*n0
 print('t=',n*h,' ',y[n])
 n=N
 print('t=',n*h,' ',y[n])
```

```
t= 1.5 10.601922617337417
t= 2.0 25.142981870217145
```
**Άσκηση 2:** Έστω  $y(t)=(t^2+1)^2$ , στο  $[0,2]$  η οποία είναι λύση στο

$$
y'(t)=4t(y(t))^{1/2},\quad t\in[0,2],\quad y(0)=1.
$$

Θεωρείστε τη ακόλουθη 2-βηµατική µέθοδο:

Για δοσμένα  $y_0, y_1$ ,

$$
y_{n+2}-y_{n+1}=\frac{h}{12}(4f(t_{n+2},y_{n+2})+8f(t_{n+1},y_{n+1})-f(t_n,y_n)),\quad n=0,\ldots,N-2.
$$

Θεωρήστε ένα διαμερισμό του  $[0,2]$  σε  $N+1$  σημεία, και για να υλοποιήσετε αυτή τη μέθοδο χρησιμοποιήστε τις αρχικές τιμές  $y_0 = 1$  και  $y_1$  να δίνεται από την άμεση μέθοδο του Euler. Βρείτε το σφάλμα  $\max_{0 \leq n \leq N} |y_n - y(t_n)|$ , για  $N = 20, 40, 80, 160$ καθώς και τις προσεγγίσεις για  $t=0.5, 1, 1.5, 2$ . Παρατηρήστε ότι καθώς το  $N$  αυξάνει ή το  $h$  ελαττώνετε οι τιμές  $y_n$  τείνουν να σταθεροποιηθούν. (Δηλαδή η μέθοδος φαίνεται να συγκλίνει), όµως το σφάλµα δεν µειώνετε!

```
In [2]: import numpy as np
         import matplotlib.pyplot as plt
         def y exact(t):
              s=(t**2+1)**2
              return s
         def f(t,y):
              s=4*t*y**(1/2)
              return s
         def g(t,x,y1,y0):
              # μη-συνεπης
              return s
         ### Το μόνο που αλλάζει σε σχεση με την Ασκηση 1 είναι η μέθοδος. Τροποποιό
```
**Άσκηση 3:** Θεωρείστε τις προσεγγίσεις  $y_n$  που προκύπτουν στην προηγούμενη Άσκηση 2, και τη συνάρτηση  $\tilde y(t)=(\frac{11}{12}t^2+1)^2$ . Υπολογίστε τα σφάλματα  $\max_{0\leq n\leq N}|y_n-\tilde{y}(t_n)|$ , για  $\widetilde{N}=20,40,80,160$ . Τείνουν αυτά στο 0; 12

Παρατήρηση για τις Ασκήσεις 2 και 3:Η µέθοδος που θεωρήσαµε στην Άσκηση 2, µπορούµε εύκολα να διαπιστώσουµε ότι είναι ευσταθής αλλά όχι συνεπής (ελέγχουµε αν τα αντίστοιχα χαρακτηριστικά πολυώνυµα ικανοποιούν τις απαραίτητες συνθήκες). Εποµένως σύµφωνα µε τη θεωρία βλέπουµε ότι δεν είναι συγκλίνουσα και άρα οι προσεγγίσεις  $y_n$  για το ΠΑΤ της Άσκησης 2 δεν θα συγκλίνουν στην λύση του ΠΑΤ  $y(t)$ ,<br>αλλά σε μία άλλη συνάρτηση την  $\tilde{u}(t)$  . Μπρορώμε να διαπιστώσουμε ότι η  $\tilde{u}$  είναι λύση αλλά σε μία άλλη συνάρτηση την  $\tilde{y}(t)$ . Μπορούμε να διαπιστώσουμε ότι η  $\tilde{y}$  είναι λύση του ΠΑΤ

$$
y'(t)=\frac{11}{12}4t(y(t))^{1/2},\quad t\in[0,2],\quad y(0)=1.
$$

Δηλαδή οι προσεγγίσεις που παίρνουµε µε µια µη συνεπή λύση οδηγούν στη λύση ενός άλλου προβλήµατος από αυτό που θέλουµε να λύσουµε!

**Άσκηση 4:** Έστω  $y(t) = e^{-10t}$ , στο  $[0,2]$  η οποία είναι λύση στο

$$
y'(t) = -10y(t), \quad t \in [0,2], \quad y(0) = 1.
$$

Θεωρείστε τη ακόλουθη µέθοδο:

Για δοσμένα  $y_0, y_1$ ,

$$
y_{n+2}+y_{n+1}-2y_n=\frac{h}{4}(f(t_{n+2},y_{n+2})+8f(t_{n+1},y_{n+1})+3f(t_n,y_n)),\quad n=0,\ldots,N
$$

Θεωρήστε ένα διαμερισμό του  $[0,2]$  σε  $N+1$  σημεία, και για να υλοποιήσετε αυτές τις δύο μεθόδους χρησιμοποιήστε τις αρχικές τιμές  $y_0 = 1$  και  $y_1$  να δίνεται από την άμεση μέθοδο του Euler. Βρείτε το σφάλμα  $\max_{0 \leq n \leq N} |y_n - y(t_n)|$ , για  $N = 20, 40, 80, 160$ καθώς και τις προσεγγίσεις για  $t=0.5, 1, 1.5, 2$ . Παρατηρήστε ότι καθώς το  $N$  αυξάνει ή το  $h$  ελαττώνετε, οι τιμές  $y_n$  γίνονται πολύ μεγάλες. (Δηλαδή η μέθοδος φαίνεται να αποκλίνει και να είναι ασταθής).

Παρατήρηση: Η μέθοδος που θεωρήσαμε, μπορούμε εύκολα να διαπιστώσουμε ότι δεν είναι ευσταθής αλλά είναι συνεπής. Εποµένως βλέπουµε ότι δεν είναι συγκλίνουσα και άρα οι προσεγγίσεις  $y_n$  για το ΠΑΤ της άσκησης δεν θα συγκλίνουν στην λύση του ΠΑΤ  $y(t)$ .

## Ʃυστήµατα Διαφορικών εξισώσεων

Θεωρούµε τώρα το ακόλουθο σύστηµα διαφορικών εξισώσεων

$$
x'(t)=\frac{5}{100}x(t)(1-\frac{1}{100}y(t)),\quad y'(t)=\frac{1}{10}y(t)(\frac{5}{1000}x(t)-2),\ t\in[0,150], x(0):
$$

Αυτό είναι ένα σύστηµα που περιγράφει τη εξέλιξη του πλυθυσµού λαγών και αλεπούδων, όπου  $x(t)$  είναι ο πλυθυσμός των λαγών και  $y(t)$  των αλεπούδων.

**Άσκηση 5:** Θεωρείστε το παραπάνω σύστημα Δ.Ε. και μια διαμέριση του  $[0,150]$ , με  $N=2500$  και εφαρμόστε τη άμεση μέθοδο του Euler, τη μέθοδο του μέσου και τη μέθοδο Adams-Bashforth(2) για συστήματα για να βρείτε τις προσεγγίσεις  $(x_{n},y_{n})$  των  $(x(t_n), y(t_n))$ ,  $n=0,\ldots,N$ .

- 1. Δημιουργείστε τη γραφική παράσταση των λύσεων ως προς το χρόνο t.
- 2. Δημιουργείστε τη γραφική παράσταση των 2 προσεγγίσεων  $(x_n, y_n)$  στο πεδίο  $xy$ .
- 3. Ποιός είναι ο πλυθυσμός των λαγών και των αλεπούδων για χρόνο  $t=150;$
- 4. Αν μεταβάλετε (αυξήσετε ή μειώσετε) τον αριθμό των σημείων  $N$ , ο πληθυσμός στο χρόνο  $t=150\,$ μεταβάλετε πολύ;
- 5. Ποιά µέθοδο πιστεύετε οτι δίνει καλυτερα αποτελέσµατα;

```
In [3]: import numpy as np
         import matplotlib.pyplot as plt
         def f1(t,x,y):
              return (0.05)*x*(1-0.01*y)
         def f2(t,x,y):
              return (0.1)*y*(0.005*x-2)
         N=2500
         t=np.linspace(0,150,N+1)
         h=t[1]-t[0]
         x=np.zeros(N+1)
         y=np.zeros(N+1)
         x[0]=500
         y[0]=100
         ### Αμεση Euler
         for i in range(N):
              x[i+1]=x[i]+h*f1(t,x[i],y[i])
              y[i+1]=y[i]+h*f2(t,x[i],y[i])
         ### Γραφική παρασταση των 2 συναρτήσεων
         plt.plot(t,x,t,y) 
         plt.show() 
         ### Γραφική παράσταση xy-επιπεδο
         plt.plot(x,y) 
         plt.show()
         ## Πληθυσμός στο τελος
         print(x[N],y[N])
         ### Οι ακριβείς λύσεις είναι περιοδικές συναρτήσεις. Όσο μεγαλώνει ο αριθμ
```
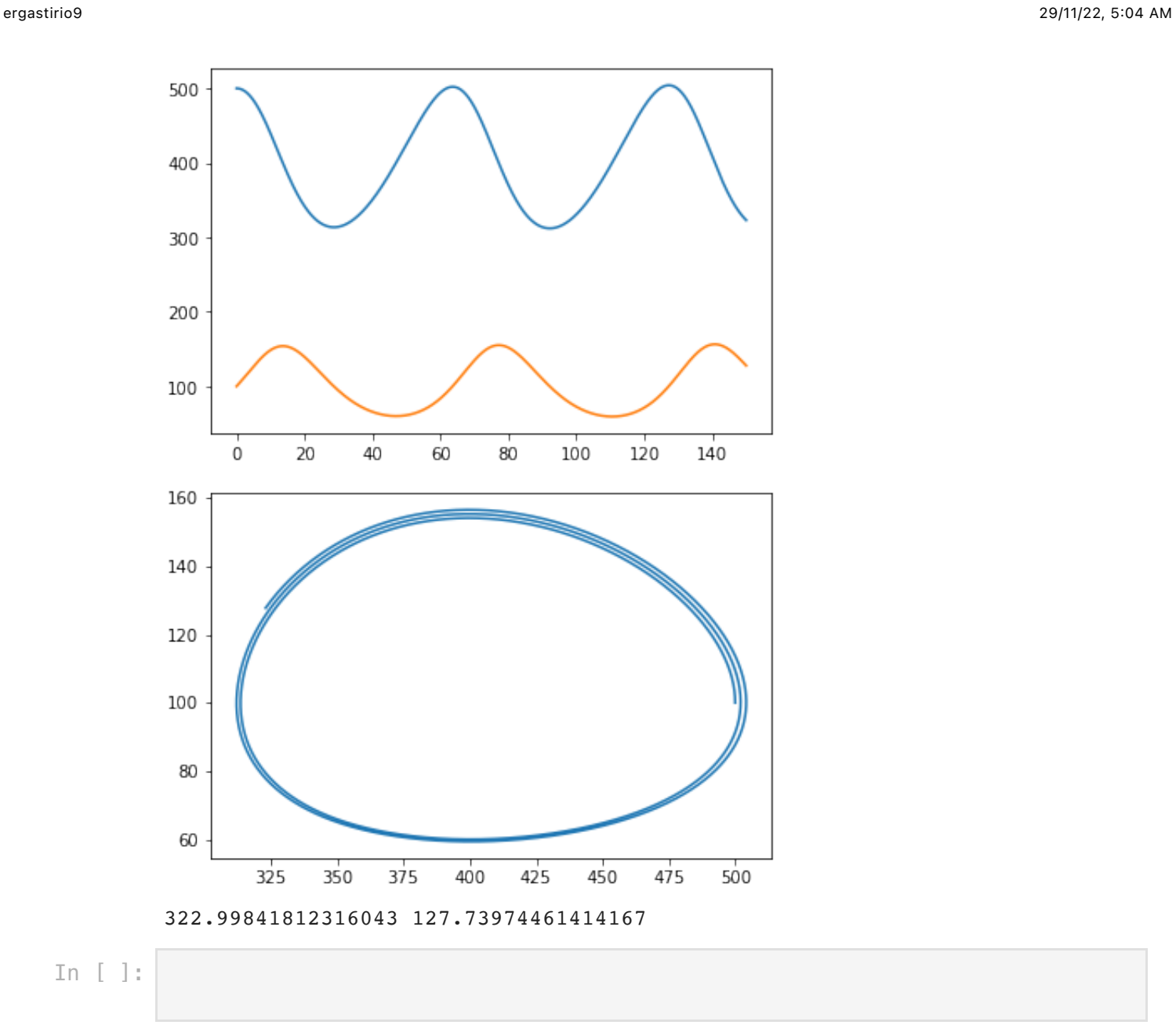